## ОТЧЕТ О ВЫПОЛНЕНИИ МУНИЦИПАЛЬНОГО ЗАДАНИЯ

на 2022 год и плановый период 2023 и 2024 годов

от "24 "января 2023 г.

Наименование муниципального учреждения (обособленного подразделения)

Муниципальное бюджетное дошкольное образовательное учреждение «Детский сад № 12» с. Новоселище Ханкайского муниципального округа Приморского края

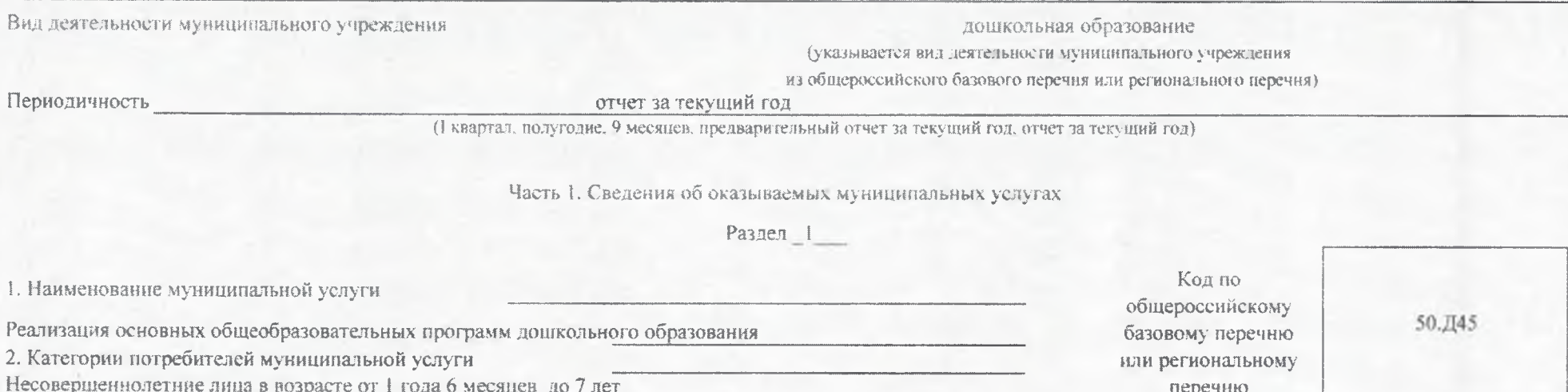

3. Сведения о фактическом достижении показателей, характеризующих объем и (или) качество муниципальной услуги:

3.1. Сведения о фактическом достижении показателей, характеризующих качество муниципальной услуги:

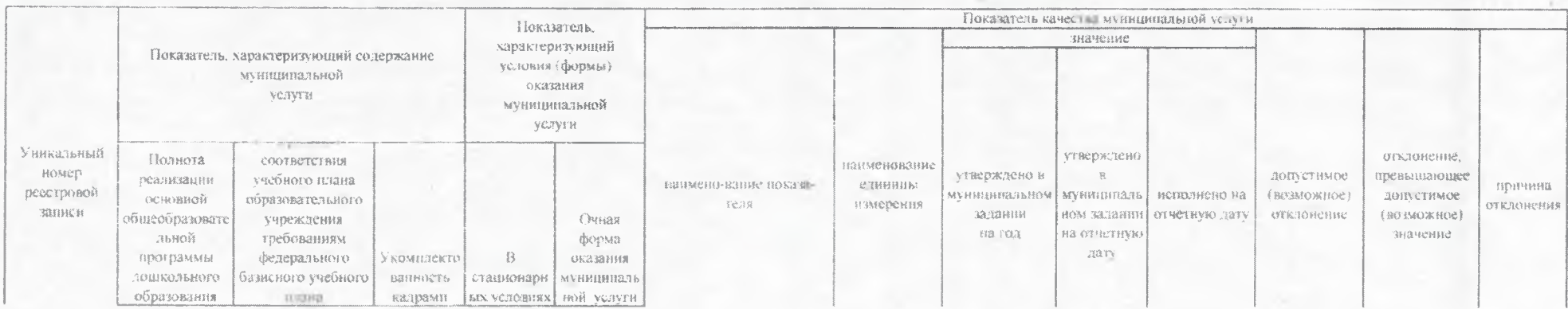

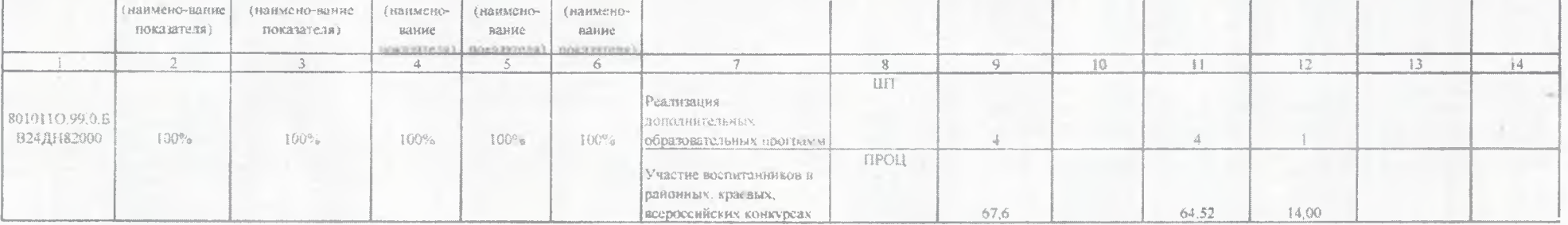

 $\overline{\phantom{a}}$ 

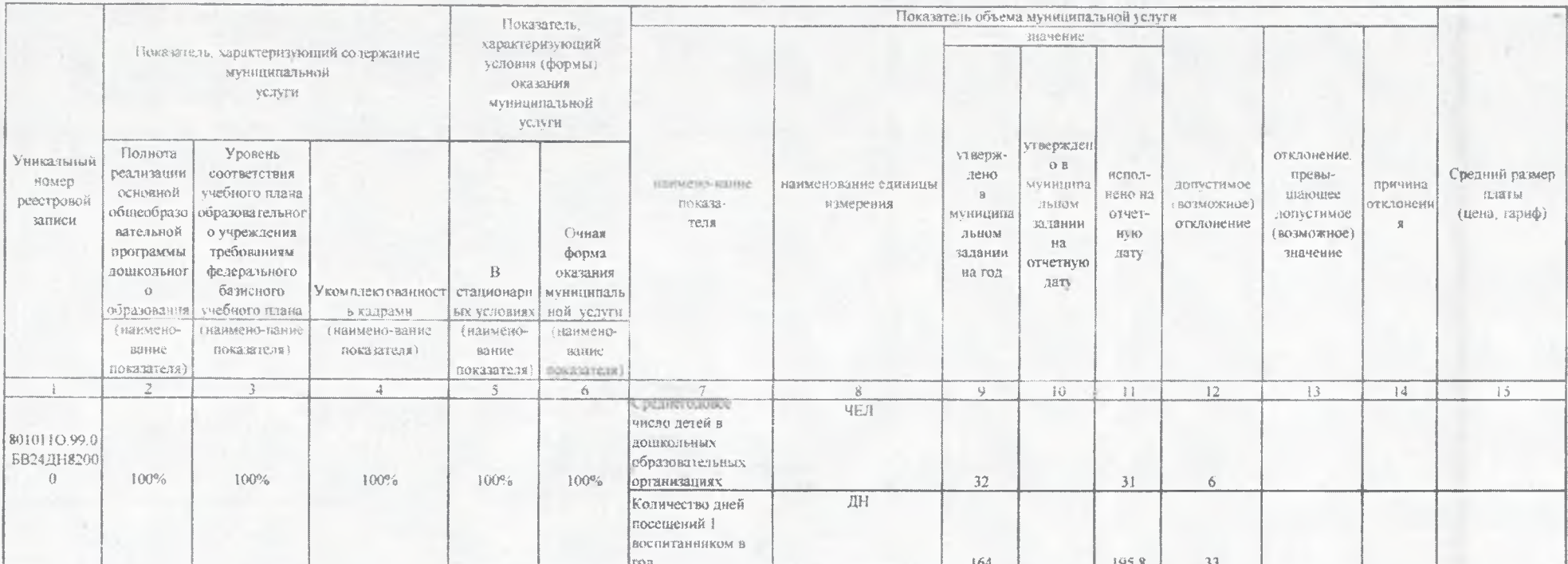

3.2. Сведения о фактическом достижении показателей, характеризующих объем муниципальной услуги:

Часть 2. Сведения о выполняемых работах

Раздел

2. Категории потребителей работы

Код по общероссийскому базовому перечню или региональному

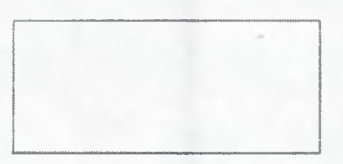

3. Сведения о фактическом достижении показателей, характеризующих объем и (или) качество работы:

3.1. Сведения о фактическом достижении показателей, характеризующих качество работы:

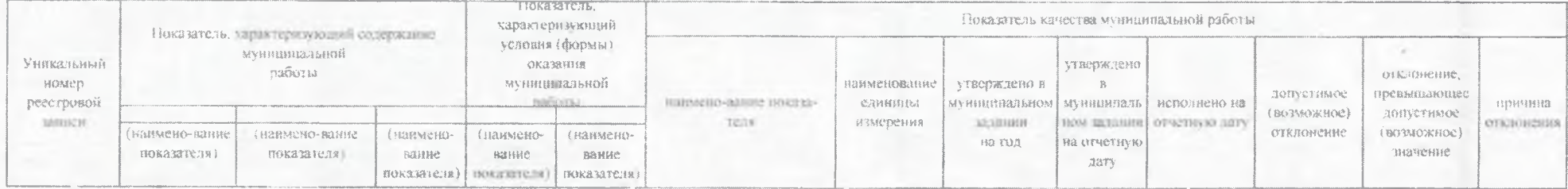

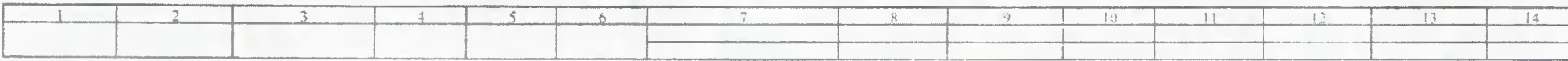

3.2. Сведения о фактическом достижении показателей, характеризующих объем работы:

 $\rangle\rangle_{+}$ 

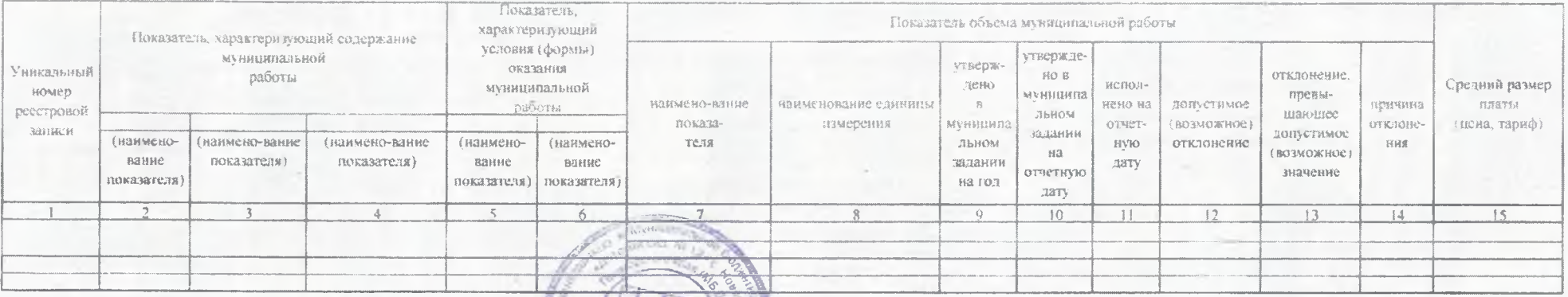

Руководитель (уполномоченное лицо)

 $" 24"$ января 20 23 r.

Завелующий (должность) Red (HICL)

Llan E.B.

(расшифровка подписи)